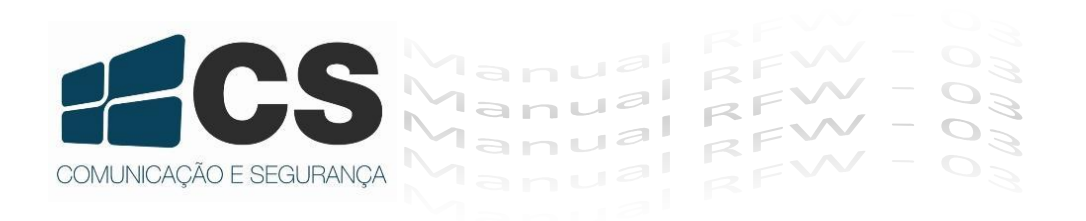

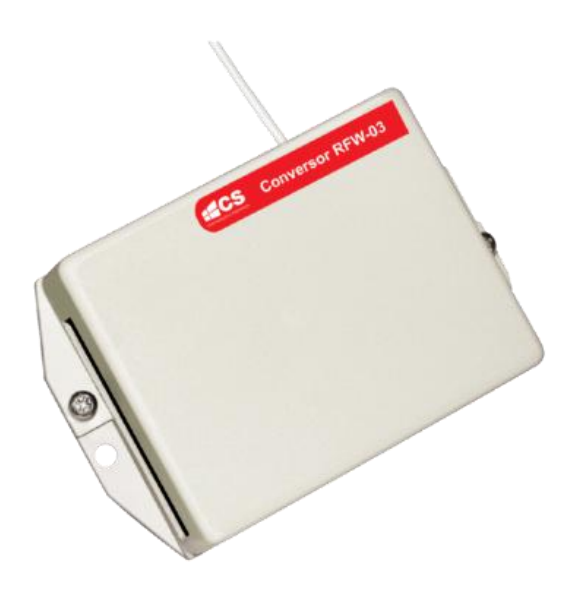

# Manual de Referência e Instalação Conversor RFW-03

## Índice

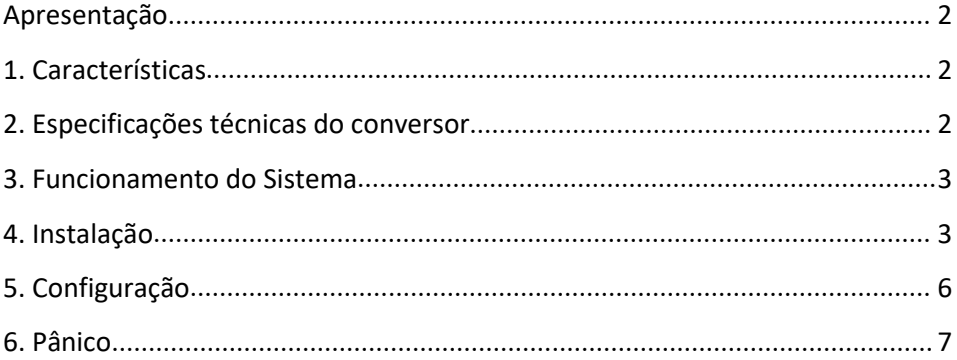

#### <span id="page-2-0"></span>**Apresentação**

Facilite a sua entrada utilizando um dos controles remotos com a criptografia CS, para abertura de portões ou portas.

O conversor RF/*Wiegand* RFW-03 foi desenvolvido para utilização de transmissores CS *Rolling Code* (TX3000) para comunicação com sistemas que trabalham com a tecnologia *Wiegand*, utilizados em leitores RFID.Envia sinais para os controles de acesso CS: MultiBio 800, MA300 e equipamentos com comunicação padrão *Wiegand* 26 bits.

Após a instalação, o produto está apto a ser cadastrado no sistema e pronto para ser utilizado, sem a necessidade de programação no conversor RFW-03.

#### <span id="page-2-1"></span>**1. Características**

Utilize os controles remotos para abrir portas ou portões;

Controle a entrada e saída dos controles remotos cadastrados:

Não é necessário o cadastramento no conversor RFW-03;

Quantidade de transmissores dependente do armazenamento de usuários no controle de acesso;

O controle cadastrado fica armazenado no banco de dados do controle de acesso ou software;

Transmissão segura por utilizar tecnologia *Rolling Code;*

#### <span id="page-2-2"></span>**2. Especificações técnicas do conversor**

Alimentação: 12Vcc

Cor predominante: Bege

Frequência: 433.92 MHz

Tecnologia de entrada: *Rolling Code*

Consumo máximo: 10 mA (aproximadamente)

Dimensões: 74 x 59 x 25 mm

Compatibilidade de controle remoto: TX3000 CS

Conexão com controles de acesso: MultiBio 800, MA300 e todos os equipamentos com comunicação padrão *Wiegand* 26 bits.

Distância entre controles de acesso: 90 metros.

#### <span id="page-3-0"></span>**3. Funcionamento do Sistema**

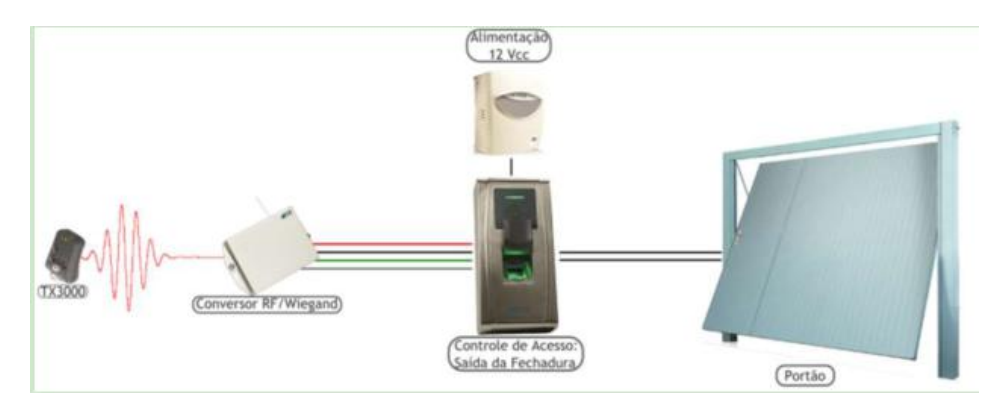

*Figura 1 - Exemplo de funcionamento do sistema.*

#### <span id="page-3-1"></span>**4. Instalação**

O conversor RFW-03 é conectado diretamente à entrada *Wiegand* do controle de acesso.

Apesar do conversor RF/*Wiegand* possuir as mesmas conexões dos leitores escravos, a sua funcionalidade não é semelhante. A função do conversor é liberar o acesso da porta através de uma verificação com controle remoto *Rolling Code* (TX3000). A Figura 2 ilustra os terminais de conexão do conversor primeira revisão e também da revisão com sensor de passagem de veículo.

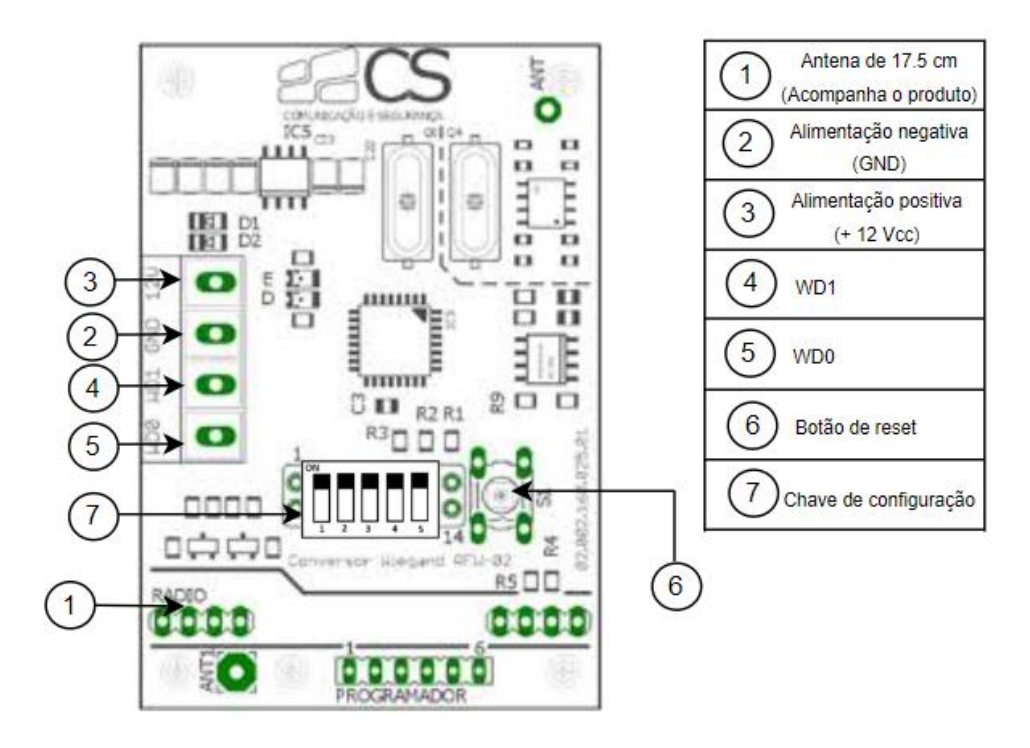

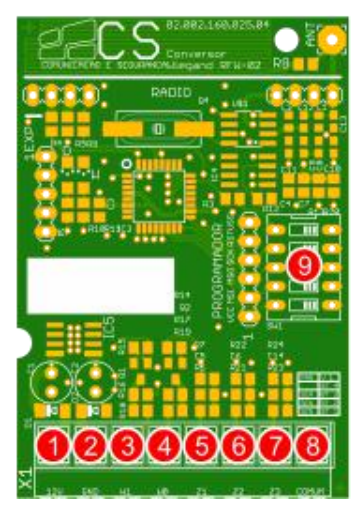

- 1. Alimentação 12Vcc
- 2. Alimentação GND
- 3. Saída WD1
- 4. Saída WD0
- 5. Zona 1 Sensor
- 6. Zona 2 Sensor
- 7. Zona 3 Sensor
- 8. Comum Zonas
- 9. Chaves de configuração

Figura 2 - Diagrama de conexão dos terminais do conversor Modelo 02 acima e versão 03 abaixo.

Para efetuar a conexão do conversor em um controle de acesso, siga as conexões como ilustra a Figura 3.

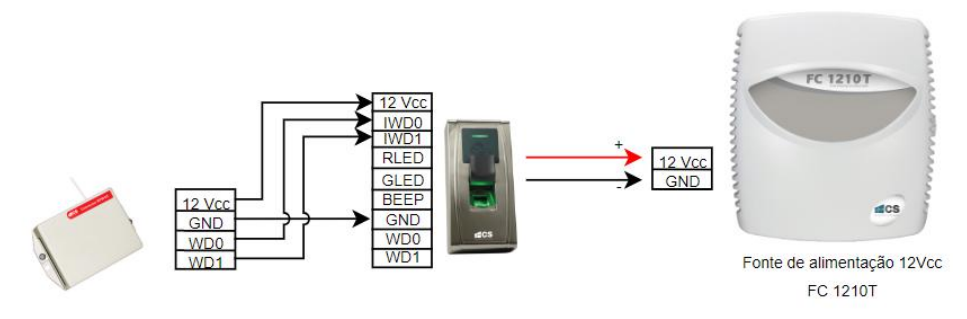

*Figura 3 - Conexão entre o conversor e o controle de acesso.*

*Para utilizar o conversor com sensor de passagem de veículos, siga as instruções abaixo*

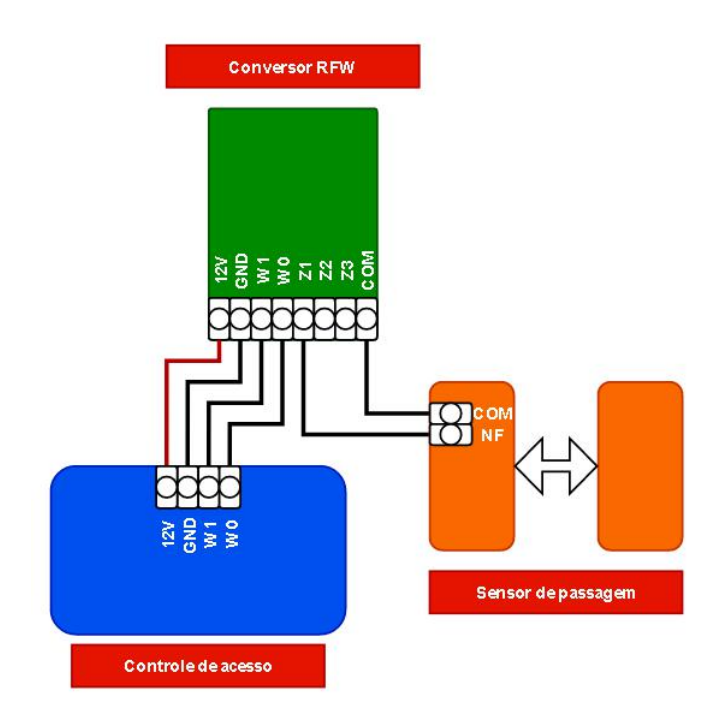

Ao se conectar os sensores de passagem de veículos o conversor vaienviar um código wiegand (14704736), este código pode ser cadastrado como passagem de veículo.

Para mais informações sobre modelos compatíveis de controle de acesso com o conversor RFW-03, consulte o item *2. Especificaçõestécnicas do conversor*, neste manual.

O conversor é acoplado ao controle de acesso para habilitar e receber comandos do controle remoto, como se fosse um usuário de cartão RFID. Para mais informações sobre o cadastro de controles remotos, confira o Guia do Usuário do controle de acesso no nosso site: [www.cs.ind.br/manuais/](http://cs.ind.br/manuais/)

Para conexão com o portão, utilize os fios do chicote do controle de acesso denominados NA/COM/NF. Conecte os fios da fechadura do controle de acesso aos bornes da placa de comando do portão, como ilustra a Figura 4.

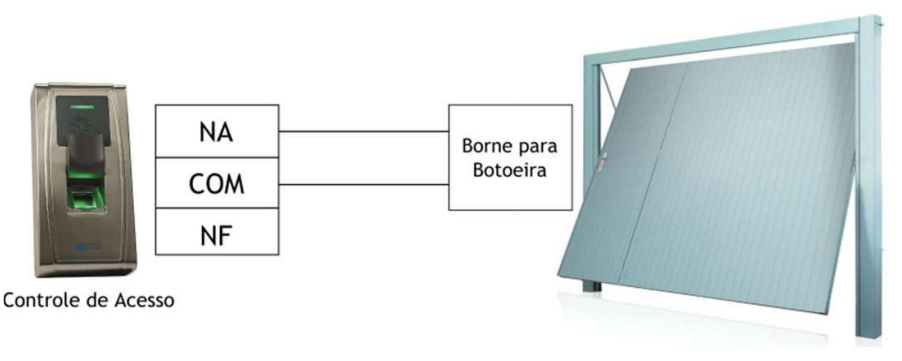

*Figura 4 - Método de conexão entre o controle de acesso eo portão.*

A configuração de pulso deve ser feita diretamente no controle de acesso ou no software ZKAccess 3.5 ou atual. Para mais informações consulte o manual do controle de acesso utilizado ou no Manual de Referência e Instalação do Software de controle de acesso 3.5, disponível em nosso site: www.cs.ind.br

### <span id="page-6-0"></span>**5. Configuração**

O conversor RFW-03 possui chaves que possibilitam anular ou permitir a transmissão de um ou mais botões para o leitor de controle de aceso. Esta funcionalidade permite ao usuário ter leitoras distintas em diferentes portõesou fazer de clausura .

Abaixo verifique o procedimento de configuração do conversor:

**Habilitar botões do controle remoto:** Ajuste as chaves de acordo com os botões que você quer que seja acionado no conversor (da posição 1 à 4);

**Nota:** Por padrão de fábrica, o RFW-03 está configurado com todos os botões desabilitados, ou seja, com todas as chaves de 1 à 4 para baixo.

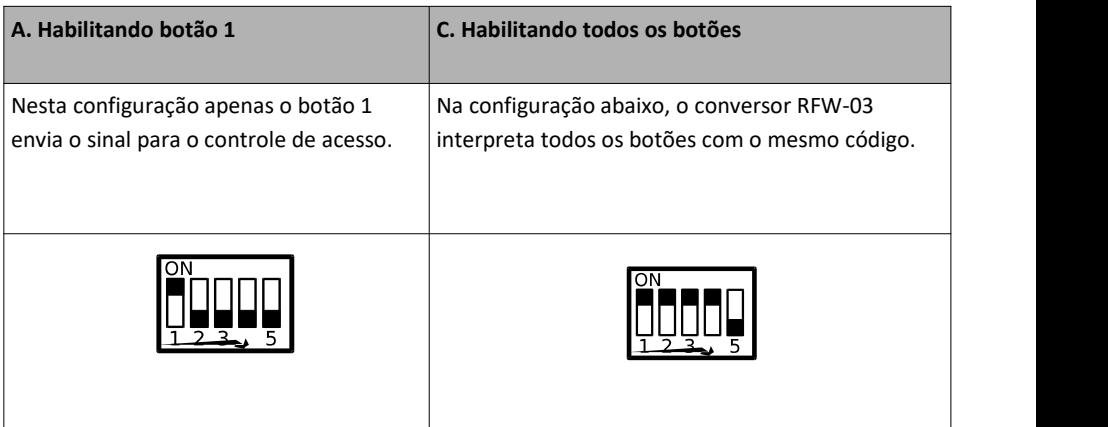

#### <span id="page-7-0"></span>**6. Pânico**

É possível gerar um código de pânico no transmissor. Basta manter pressionado o botão cadastrado por mais de 9 segundos. Será gerado o código do transmissor, executando o acionamento configurado e em seguida, o código de pânico. O código de pânico é o mesmo para todos os controles remotos. Código de Pânico: 12977670

Nota: É necessário que o código de pânico esteja inserido no sistema do controle de acesso, para que seja identificado corretamente. Para mais informações, consulte o Guia do Usuário do sistema de controle de acesso.

- 1- Todas as partes, peças e componentes, são garantidos contra eventuais DEFEITOS DE FABRICAÇÃO que porventura venham a apresentar, pelo prazo de 1 (um) ano, contado a partir da data de emissão da nota fiscal do produto.
- 2- Constatado o defeito, deve-se imediatamente comunicar à empresa que efetuou a instalação ou serviço autorizado mais próximo. Somente estes estão autorizados a examinar e sanar o defeito durante o prazo de garantia.Caso contrário esta garantia perde o efeito, pois o produto terá sido violado.
- 3- Em caso de atendimento domiciliar e/ou necessidade de retirada do produto, as despesas decorrentes de serviços, transporte, segurança de ida e volta do produto, ficam por conta e risco do consumidor.
- 4- A garantia ficará automaticamente cancelada se o produto for violado, receber maus tratos ou sofrer danos decorrentes de acidentes, quedas, agentes da natureza (raios, inundações), variações de tensão elétrica, sobrecarga acima do especificado e instalação em desacordo com o manual.

 $\textsf{LOCAL}:$ REVENDA:  $\blacksquare$  $DATA:$ 

Fabricado por: Khronos Indústria, Comércio e Serviço em Eletrônica LTDA. CNPJ

#### 78.323.094/0004-70.

Informações e suporte técnico do produto: **[www.cs.ind.br](http://www.cs.ind.br/) suporte@cs.ind.br**

**CS COMUNICAÇÃO E SEGURANÇA** Fone: +55 (48) 3381-9970

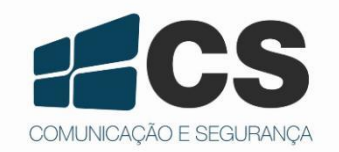

02.009.030.099.01

8 A CS Comunicação e Segurança reserva-se ao direito de modificar, adicionar ou excluir partes deste manual sem aviso prévio. Não nos responsabilizamos por quaisquer danos ou prejuízos resultantes do uso inadequado deste produto.